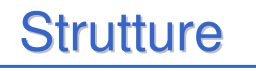

Una struttura è una **collezione finita di variabili non necessariamente dello stesso tipo**, ognuna identificata da un nome.

1

Definizione di una variabile di tipo struttura:

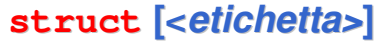

**{**

**{ <definizione-di-variabile> }**

**} <nomeStruttura>**

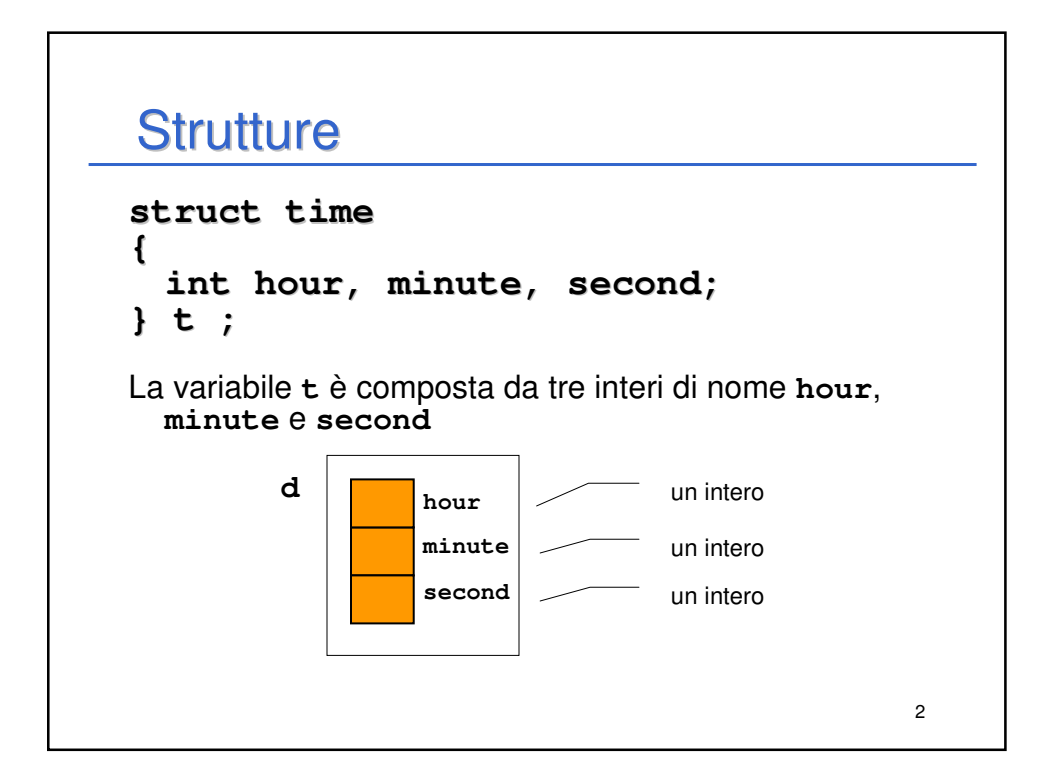

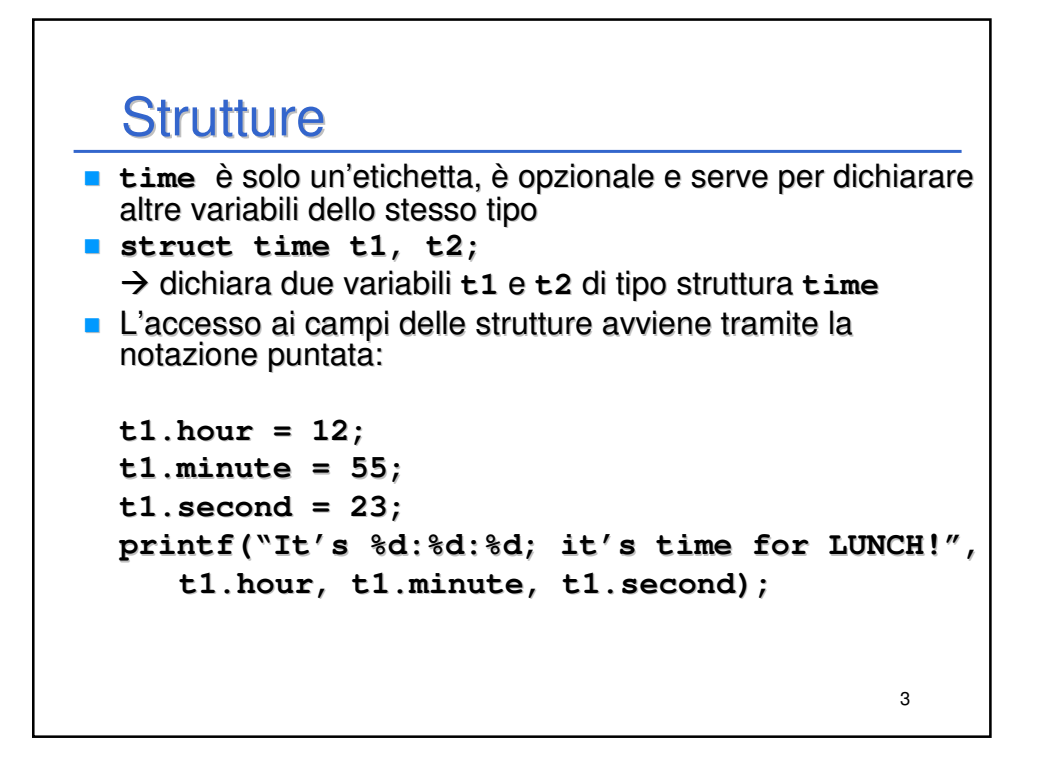

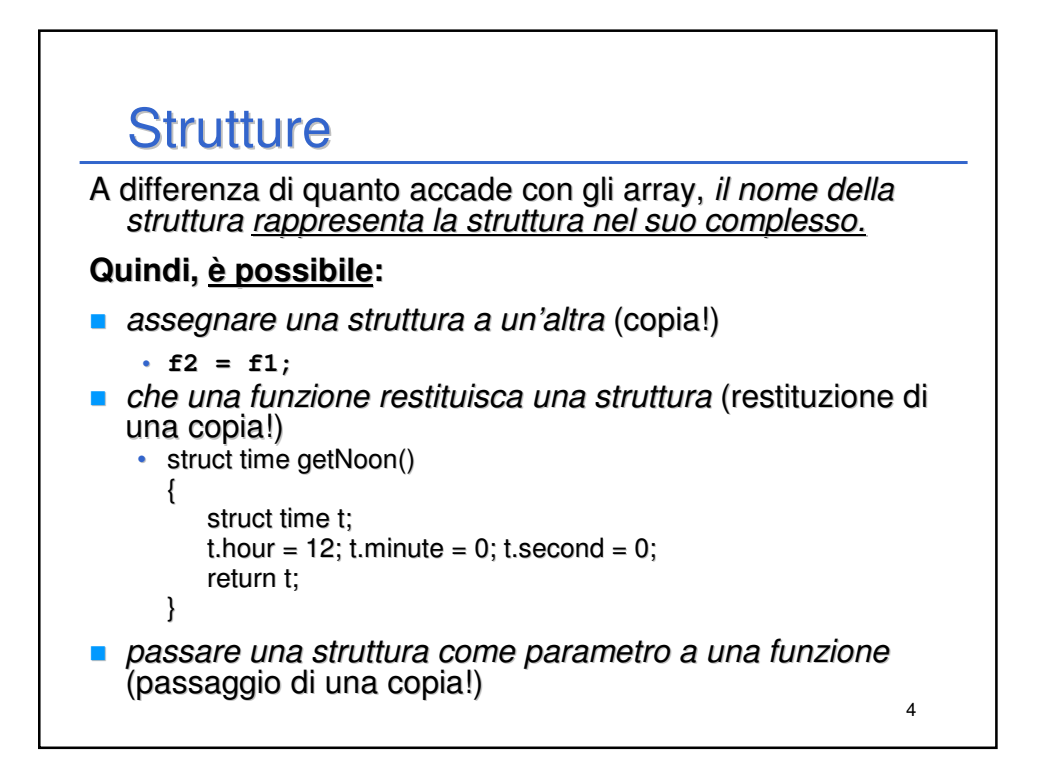

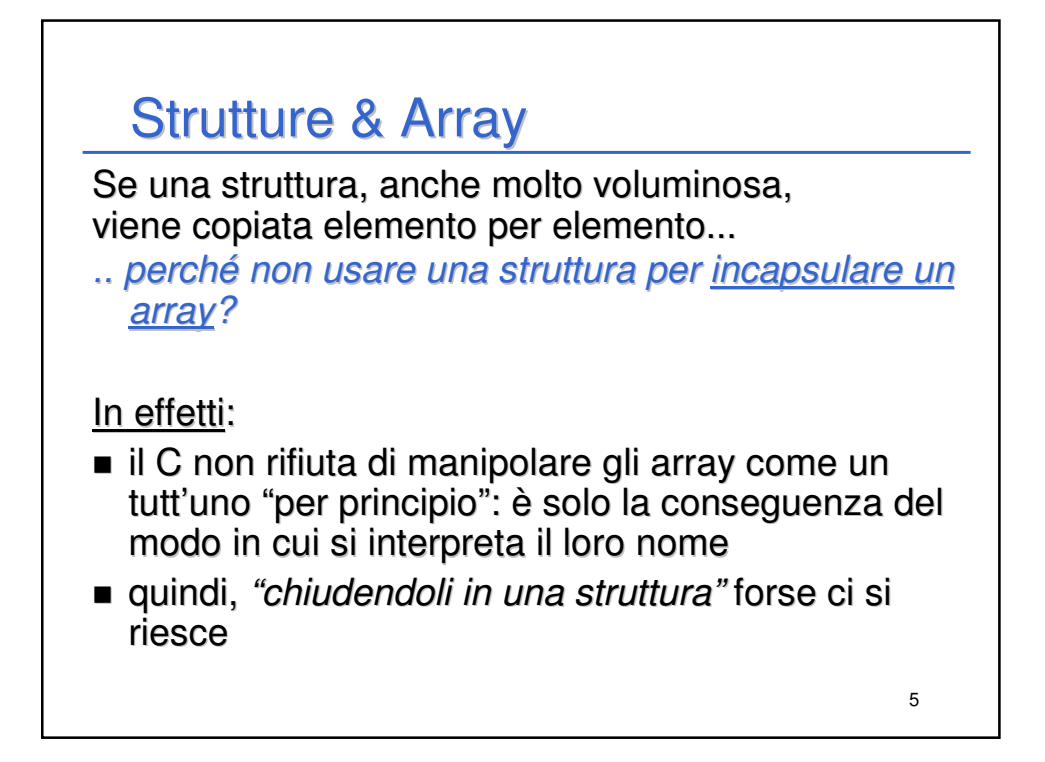

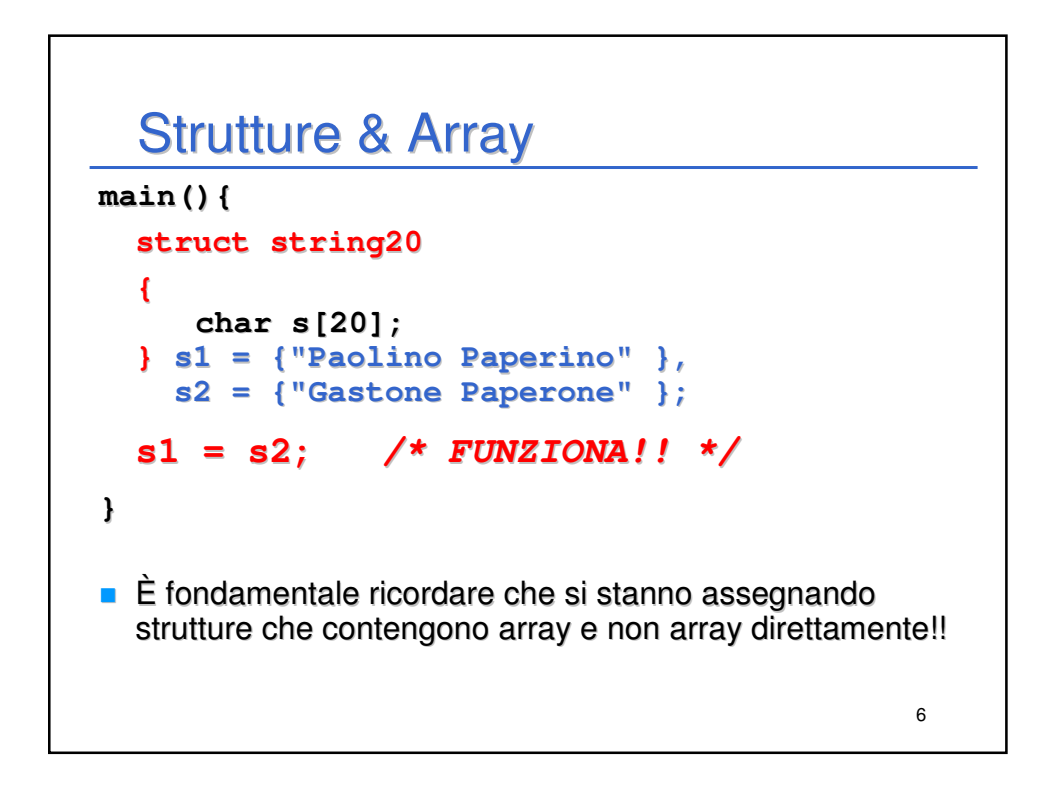

## 7 Strutture & Array **Allo stesso modo, una funzione può "restituire" un array: struct string20 { char s[20]; } ; struct string20 maiusc(struct string20 x) { int k;** for  $(k = 0; k <$  strlen $(x, s)$ ;  $k++$ )  $x.s[k] = \text{topper}(x.s[k])$ ; **return x; } main() { struct string20 m = {"Che bello!"}, mm; mm = maiusc(m); printf("%s", mm); }**

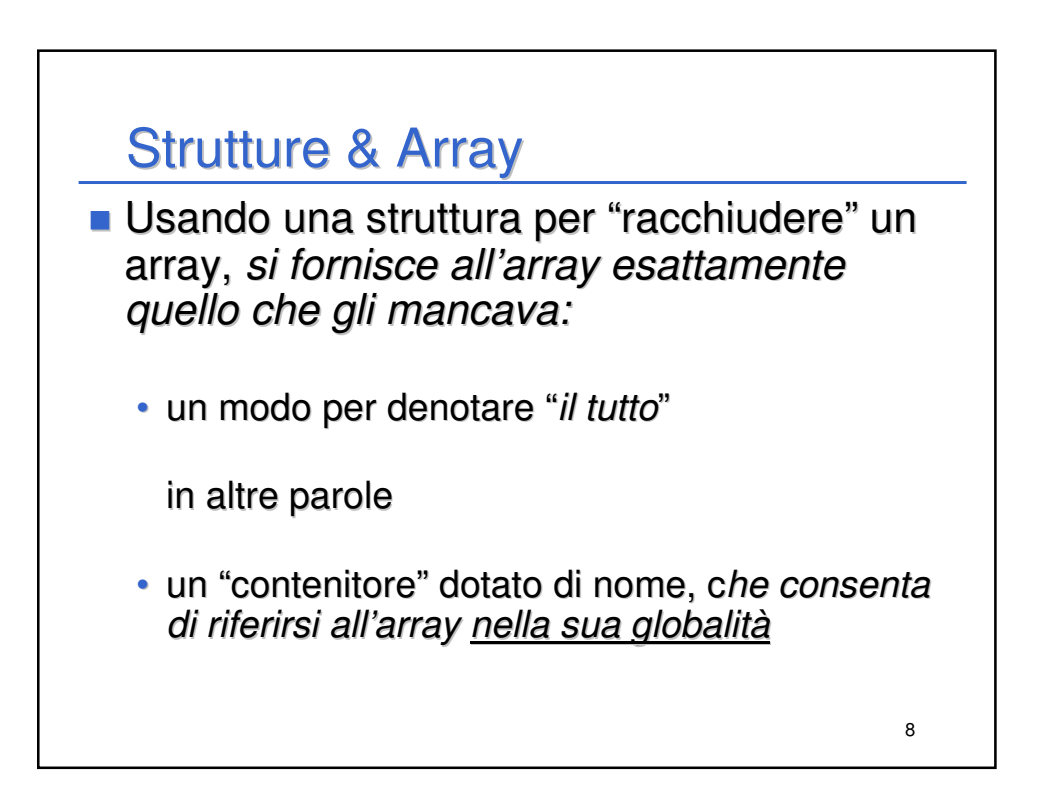

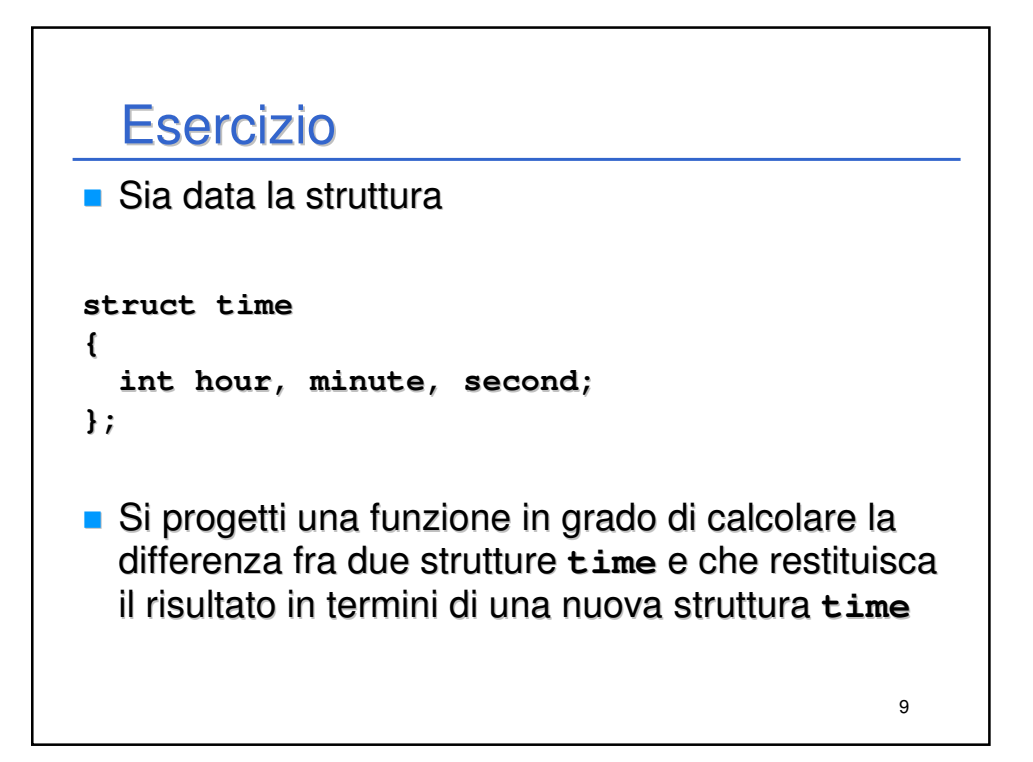

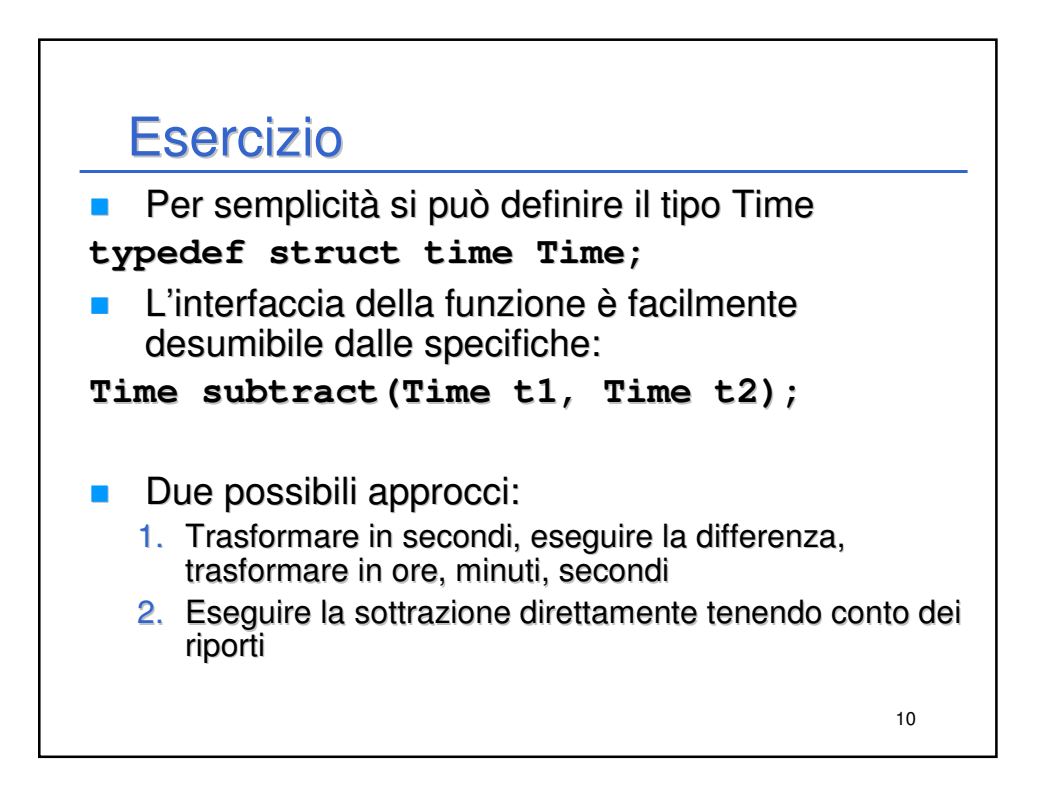

## Esercizio

```
11
Time subtract1(Time t1, Time t2)
{
   int s1, s2, sResult;
   Time result;
   s1 = t1.hour * 3600 + t1.minute * 60 + t1.second;
   s2 = t2.hour * 3600 + t2.minute * 60 + t2.second;
   sResult = s1 - s2;
   result.hour = sResult / 3600;
   sResult = sResult % 3600;
   result.minute = sResult / 60;
   sResult = sResult % 60;
   result.second = sResult;
   return result;
}
```
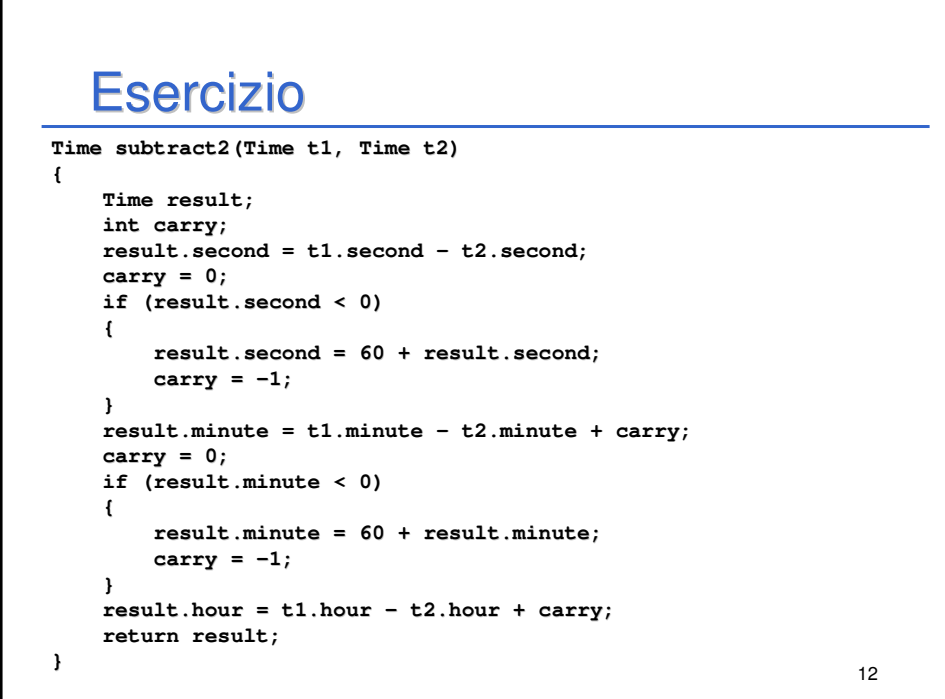

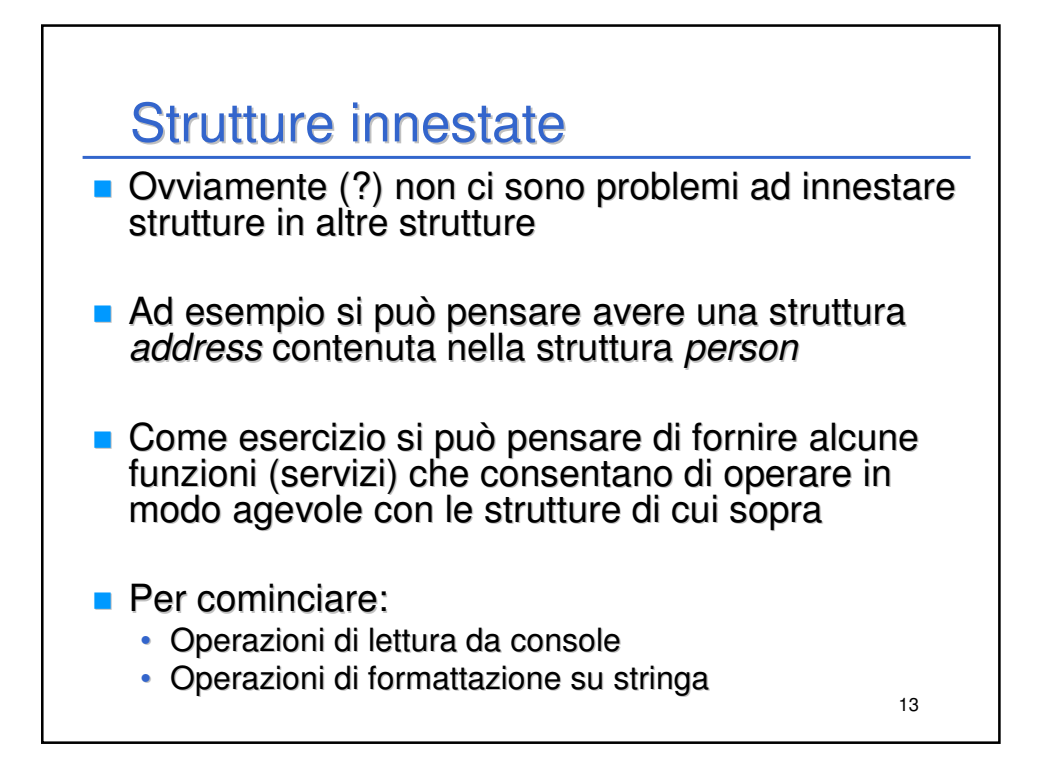

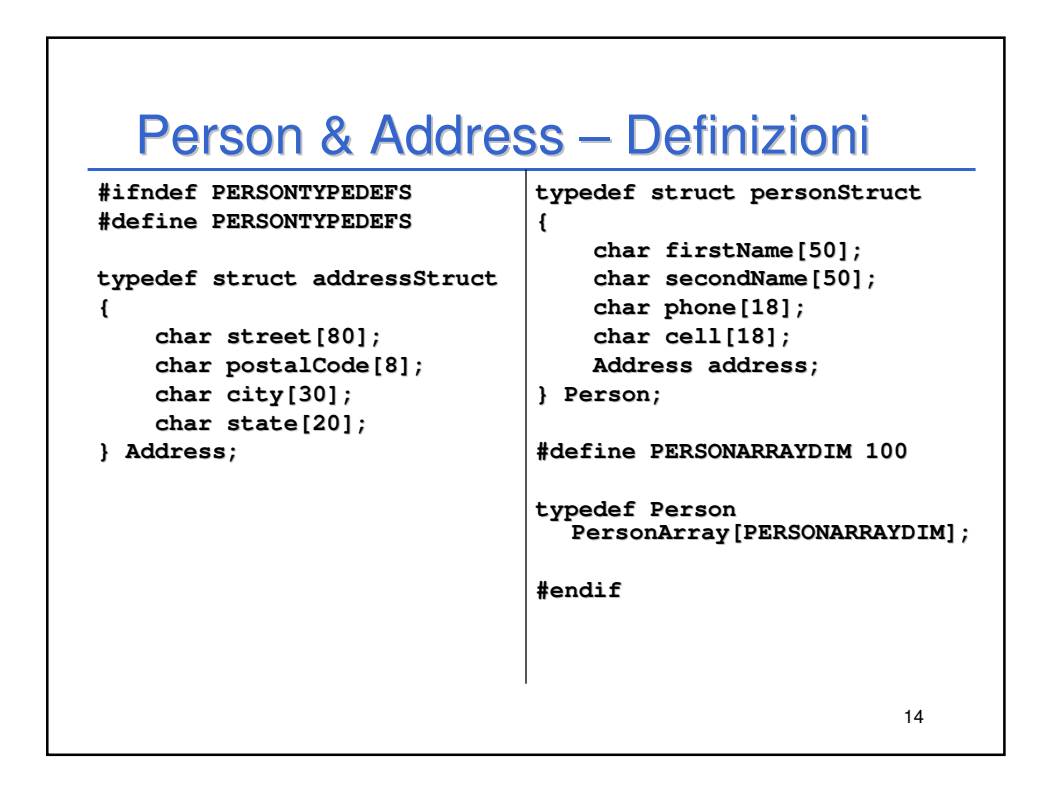

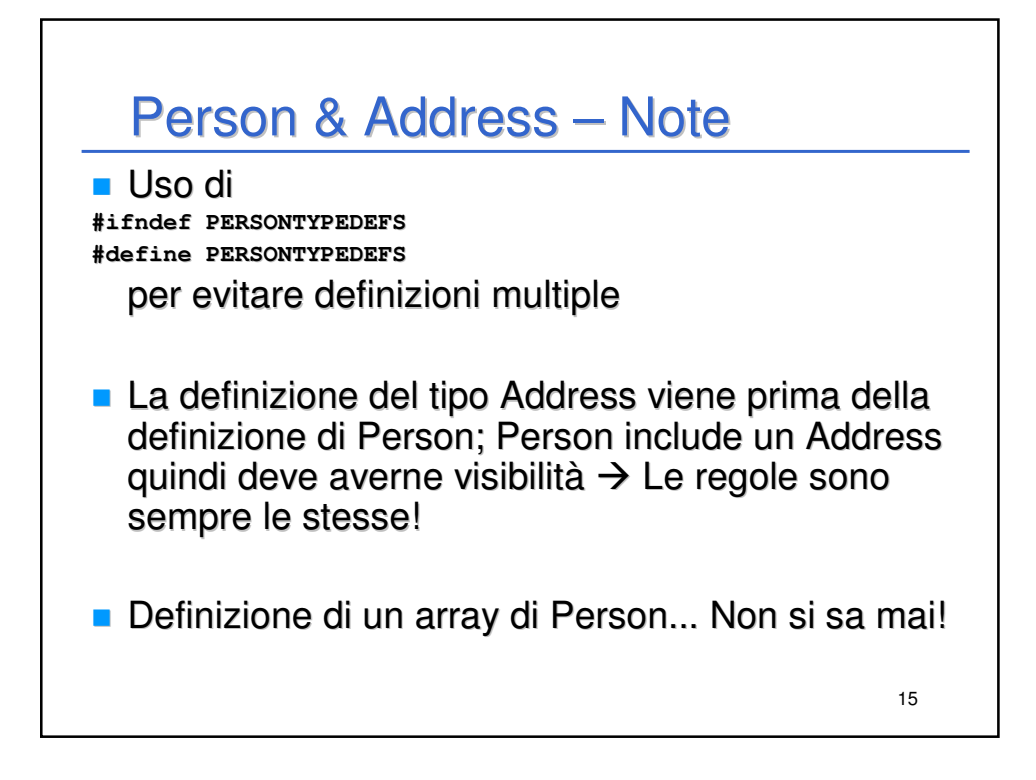

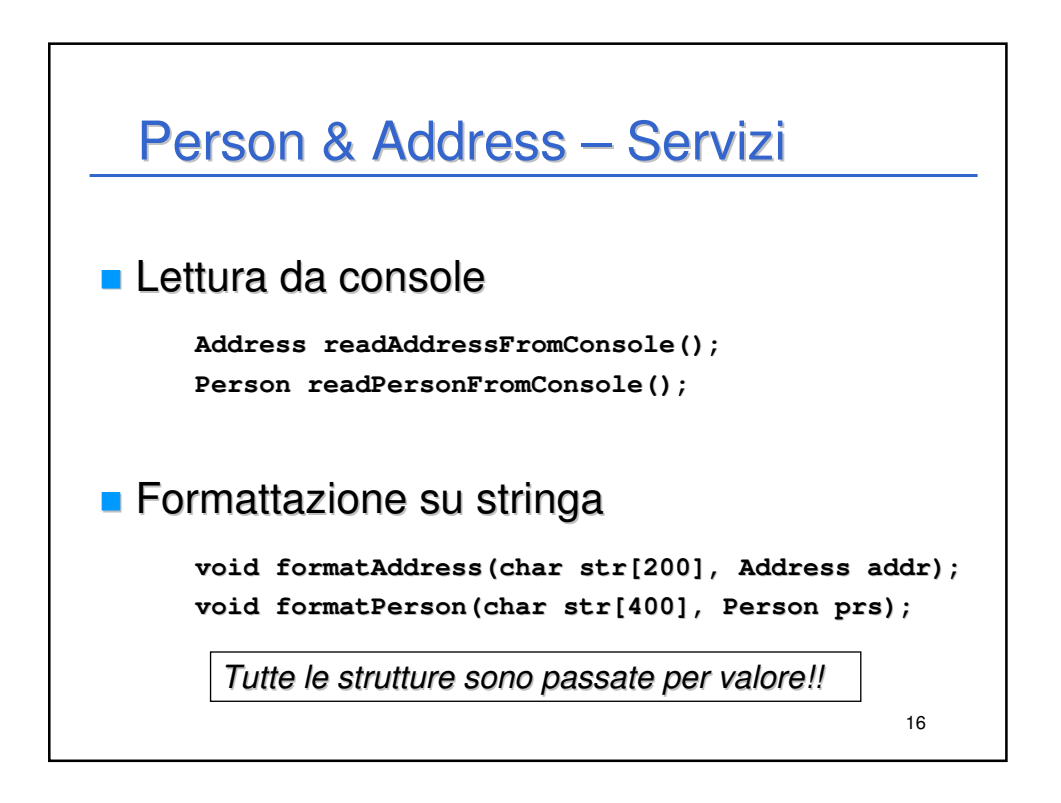

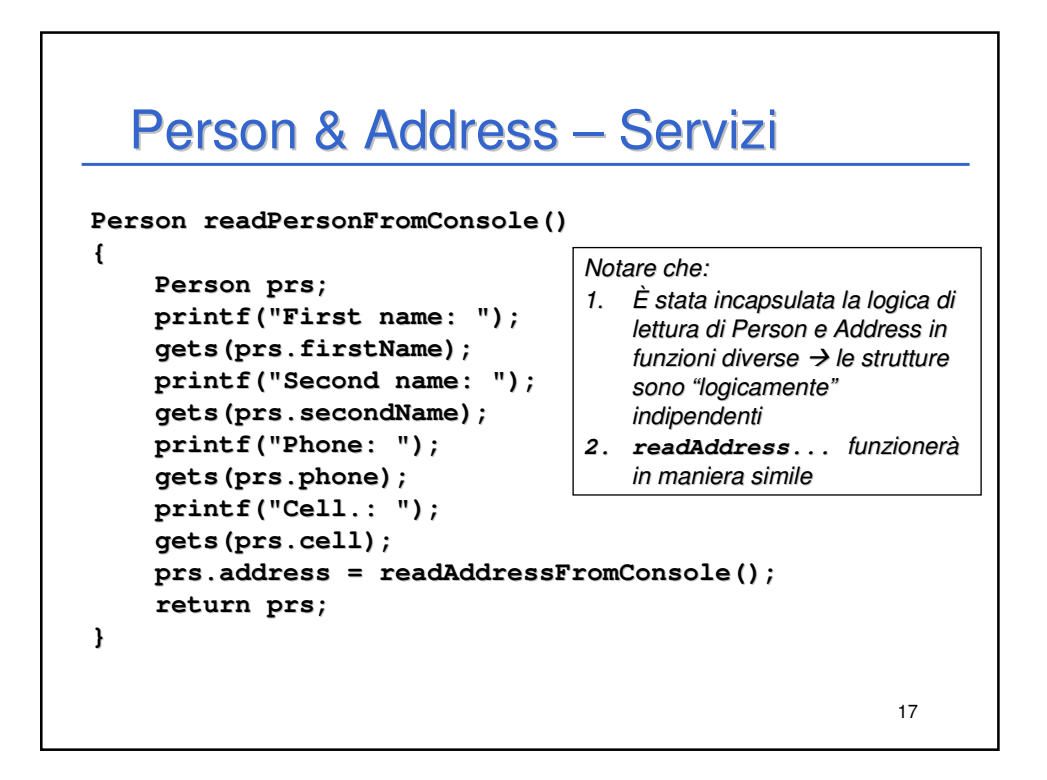

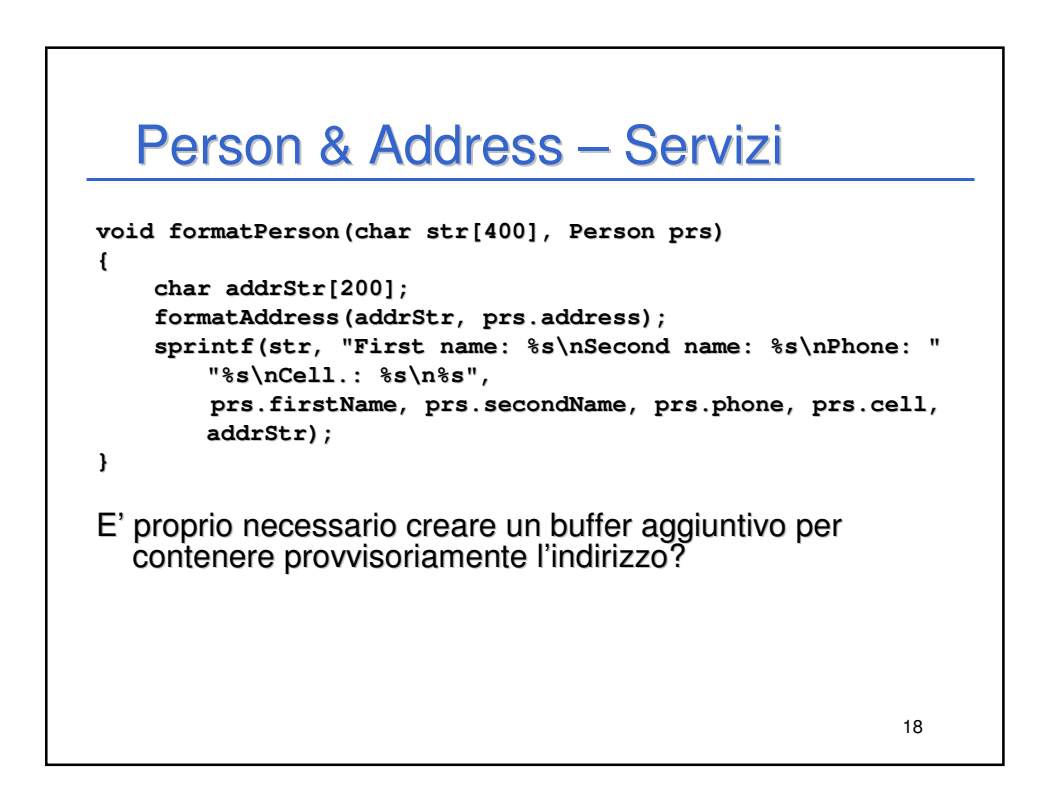

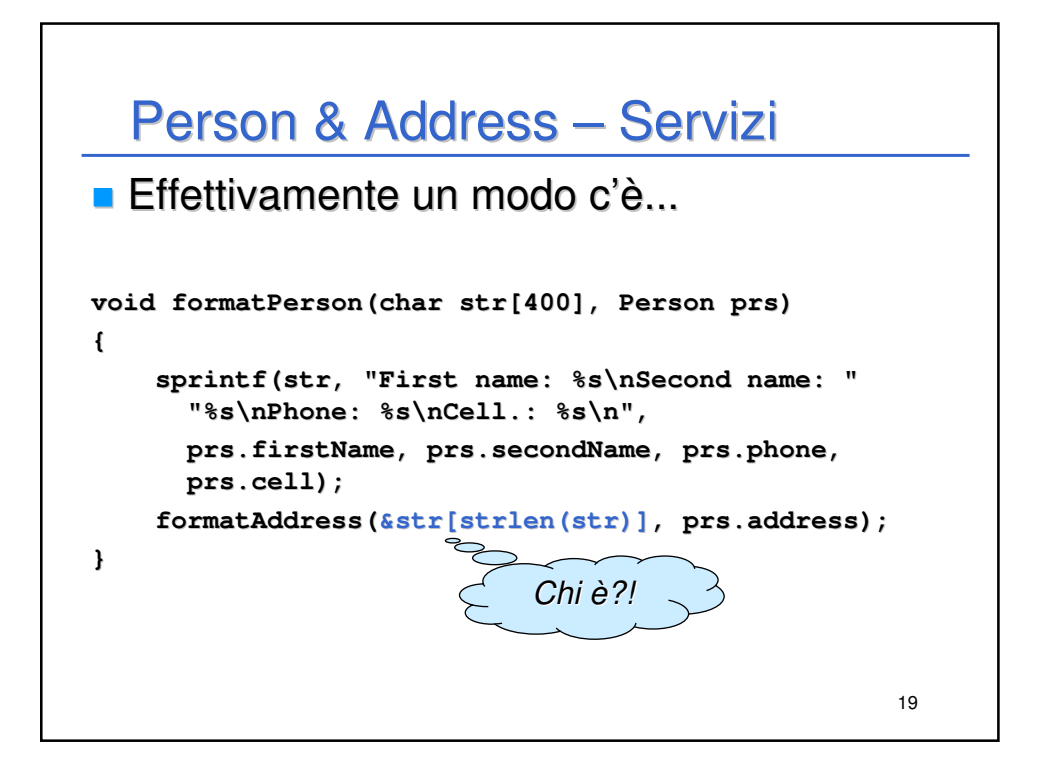

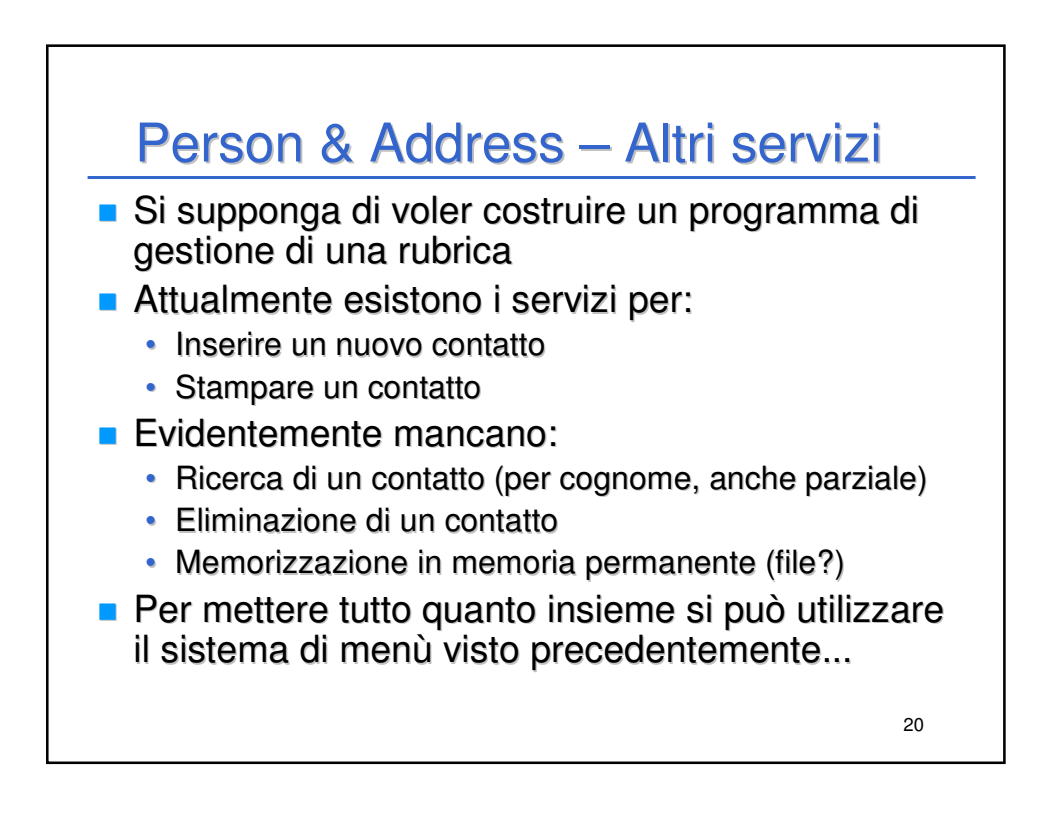

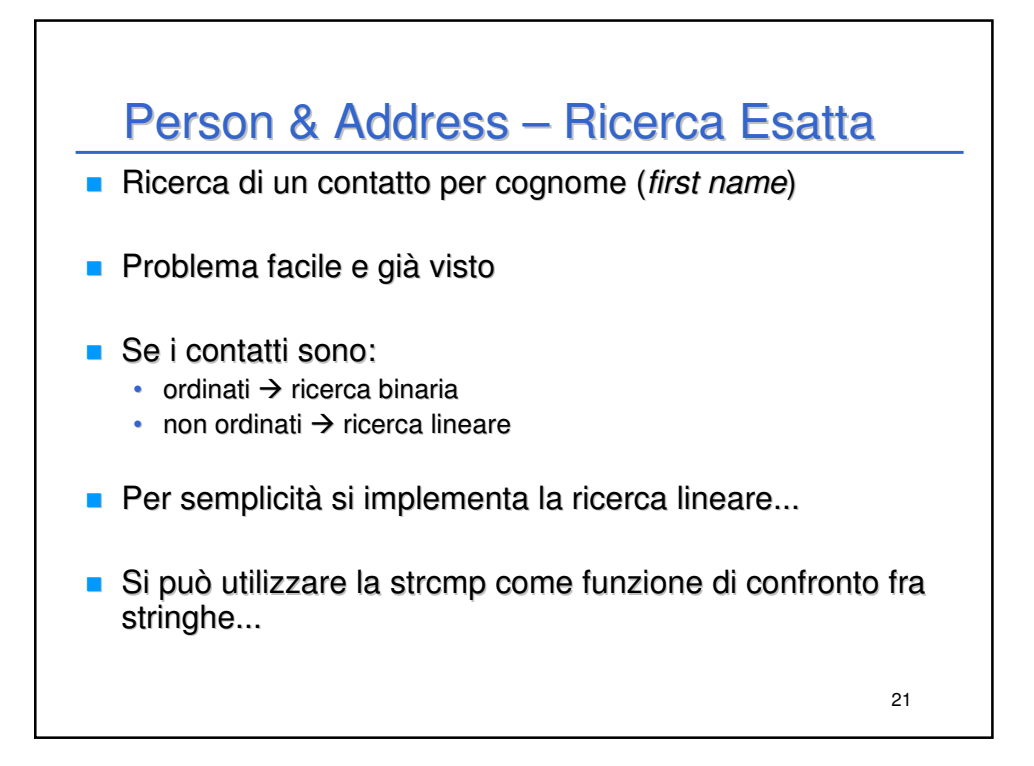

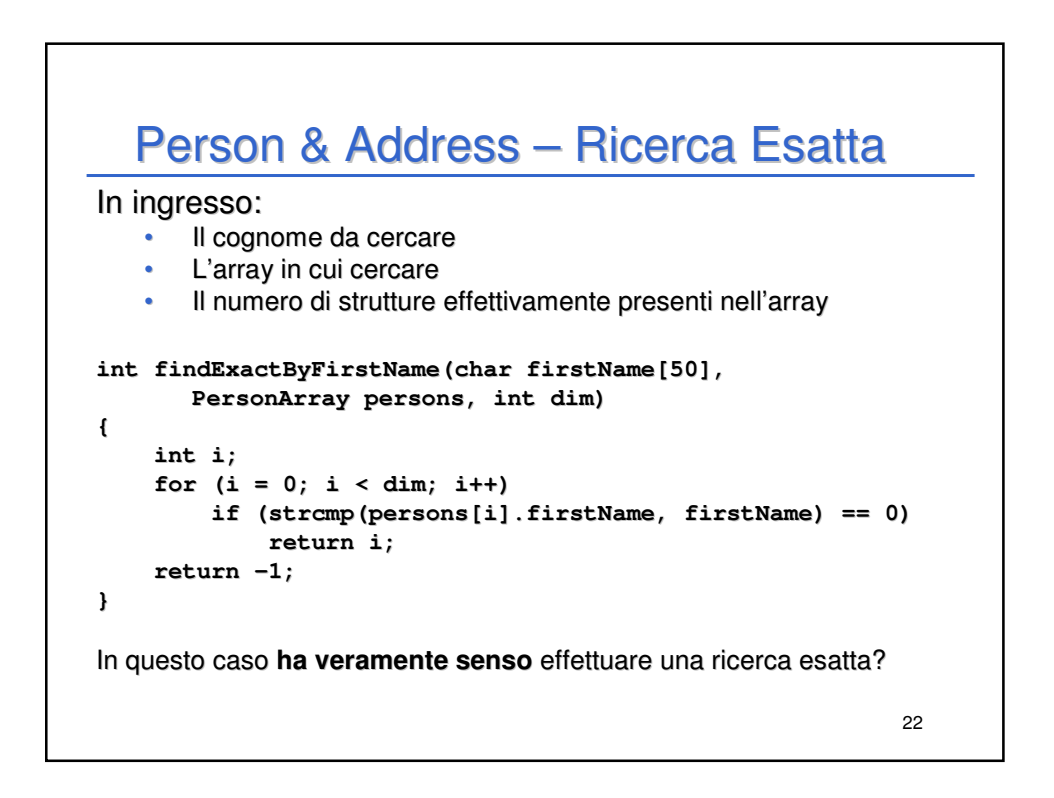

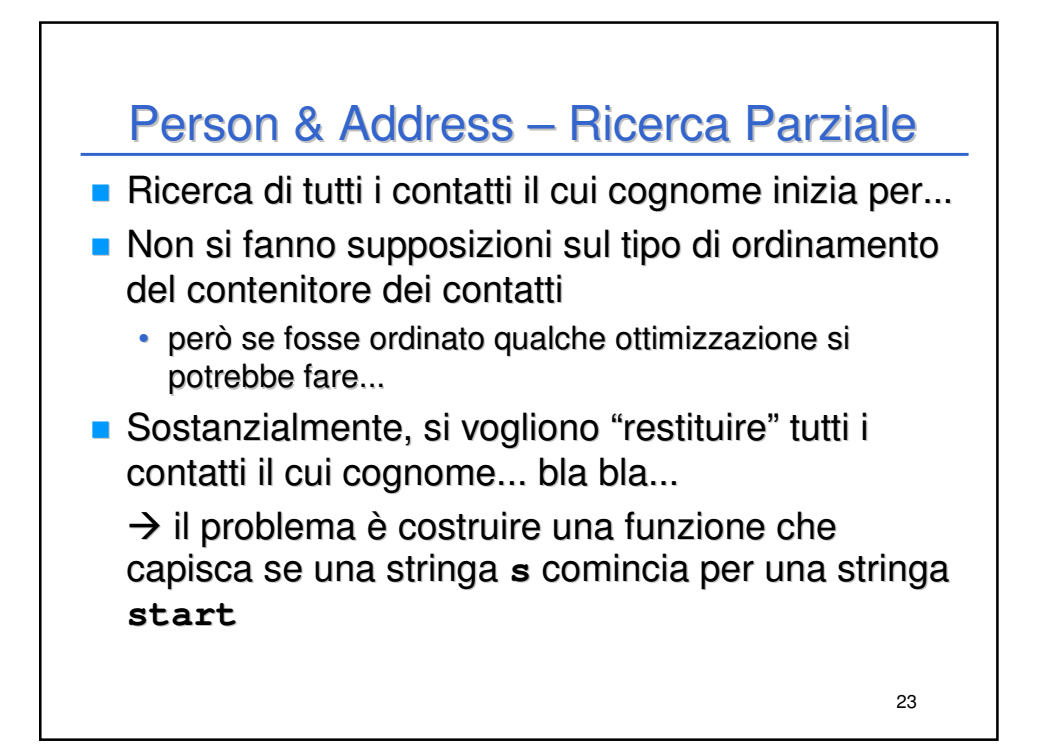

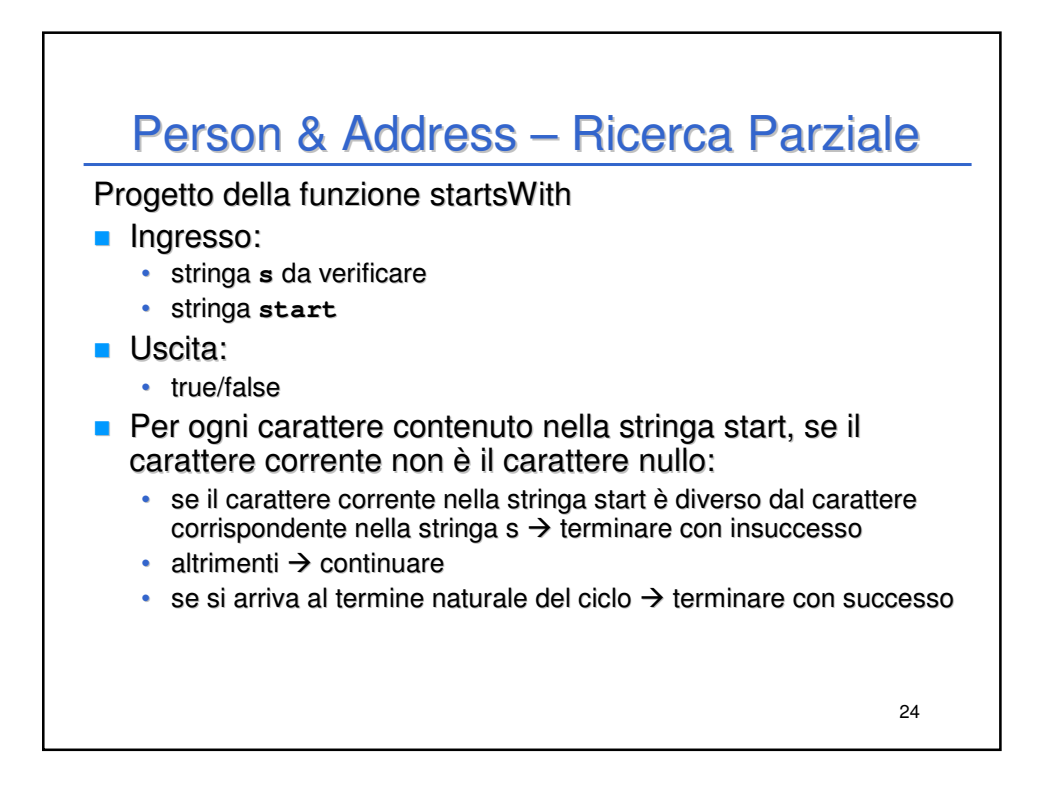

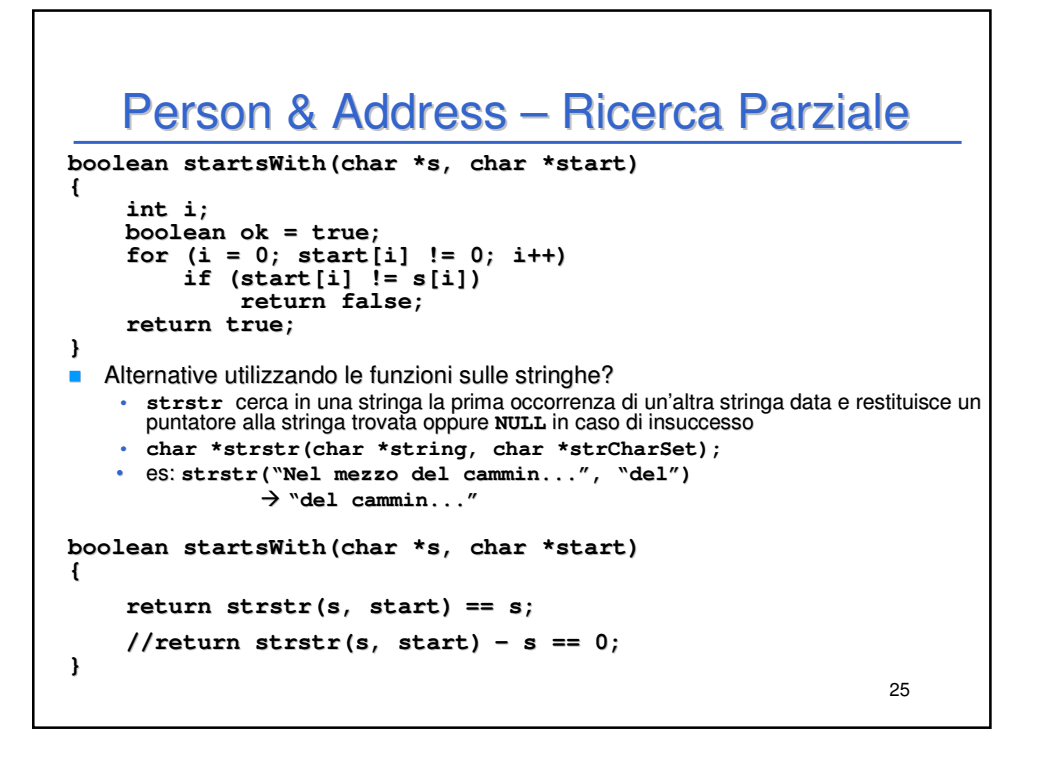

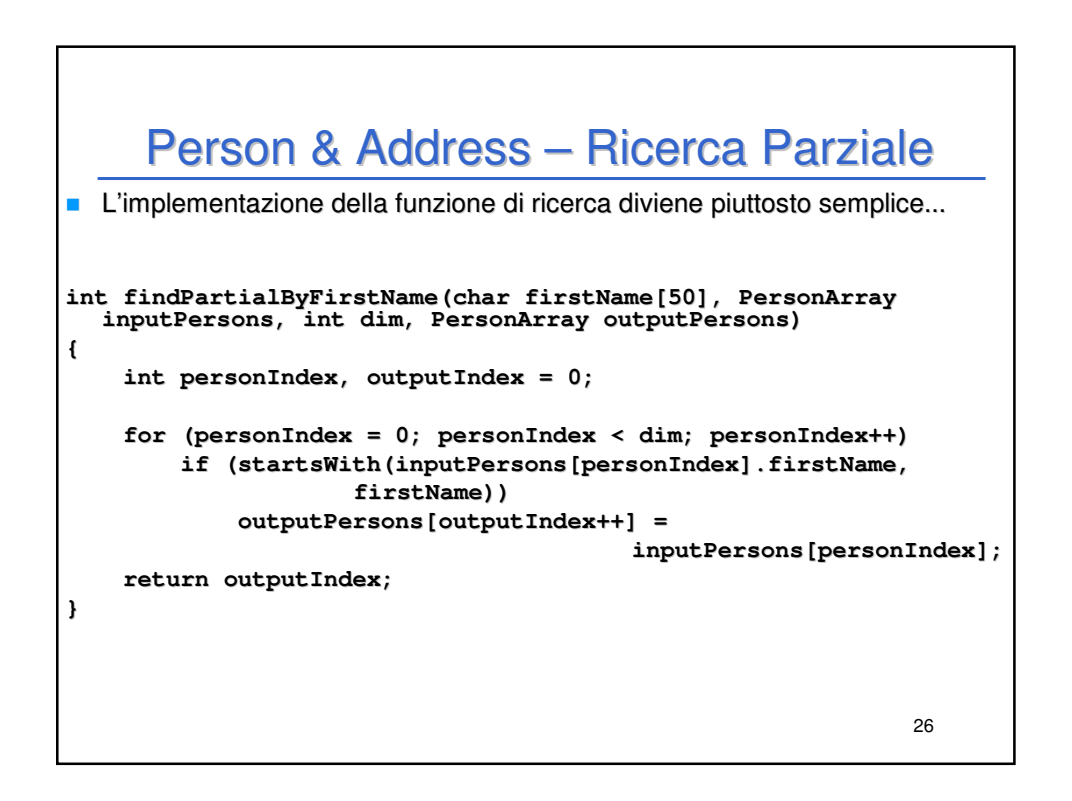

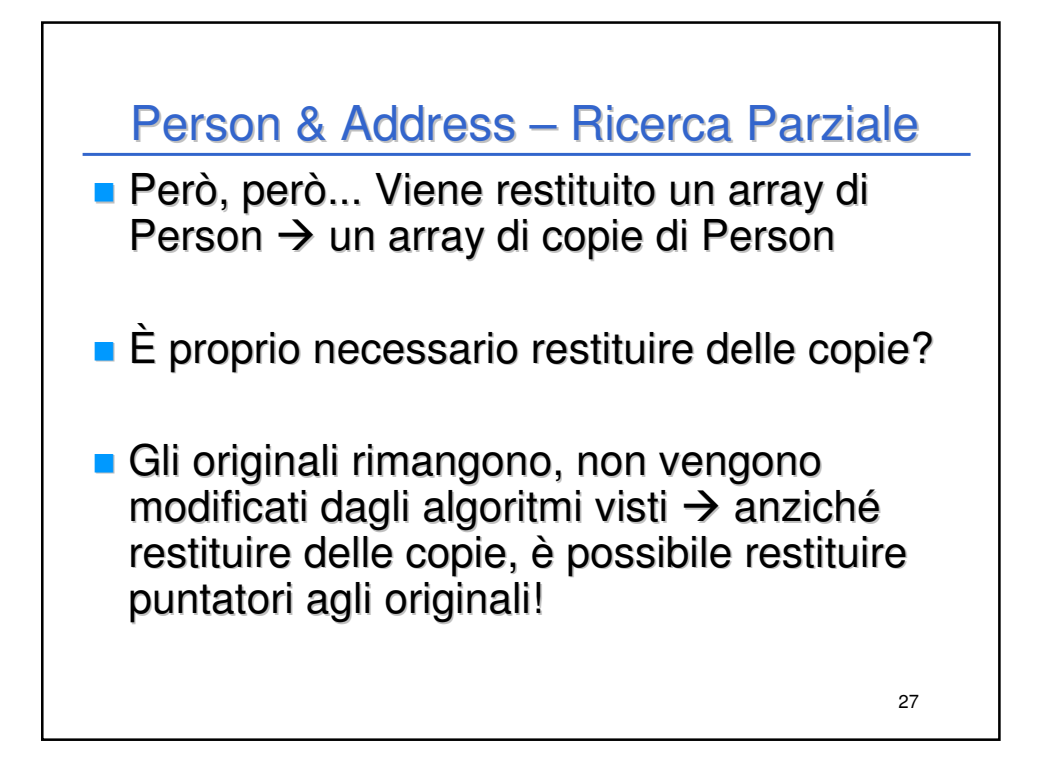

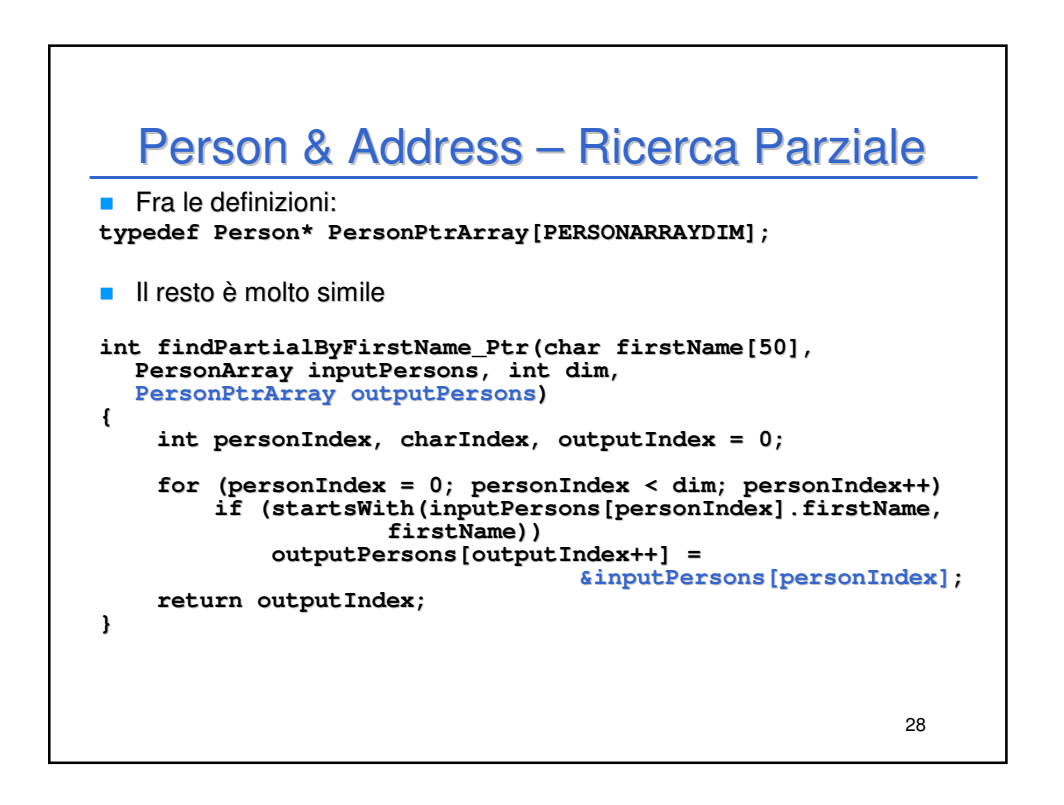

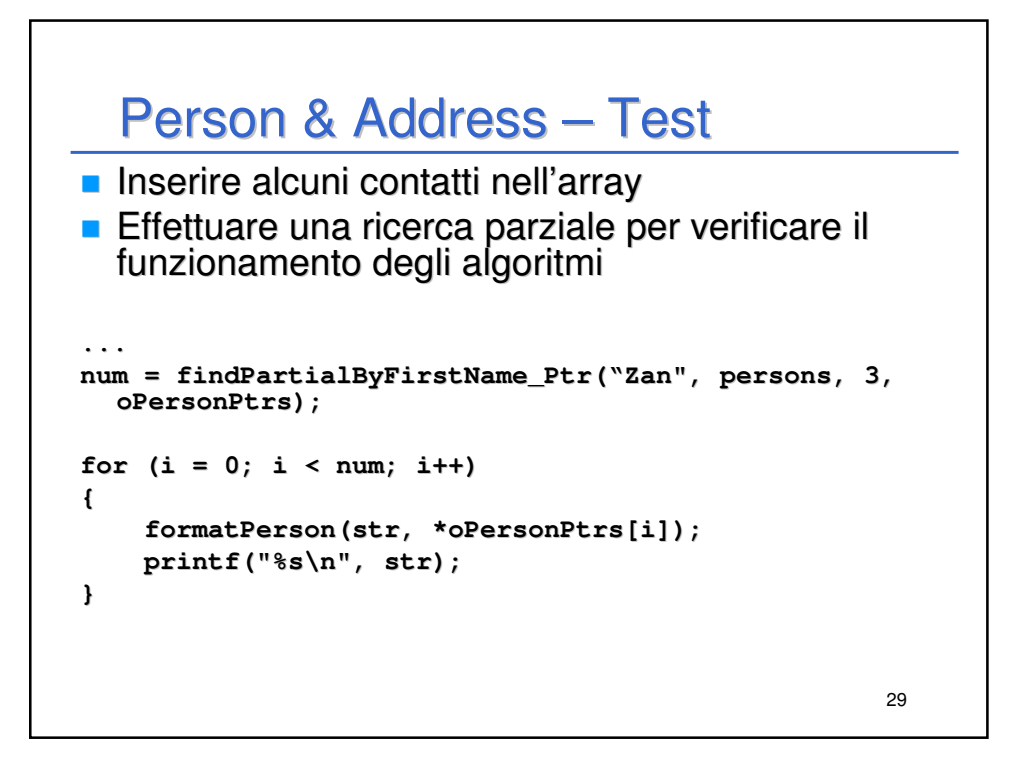

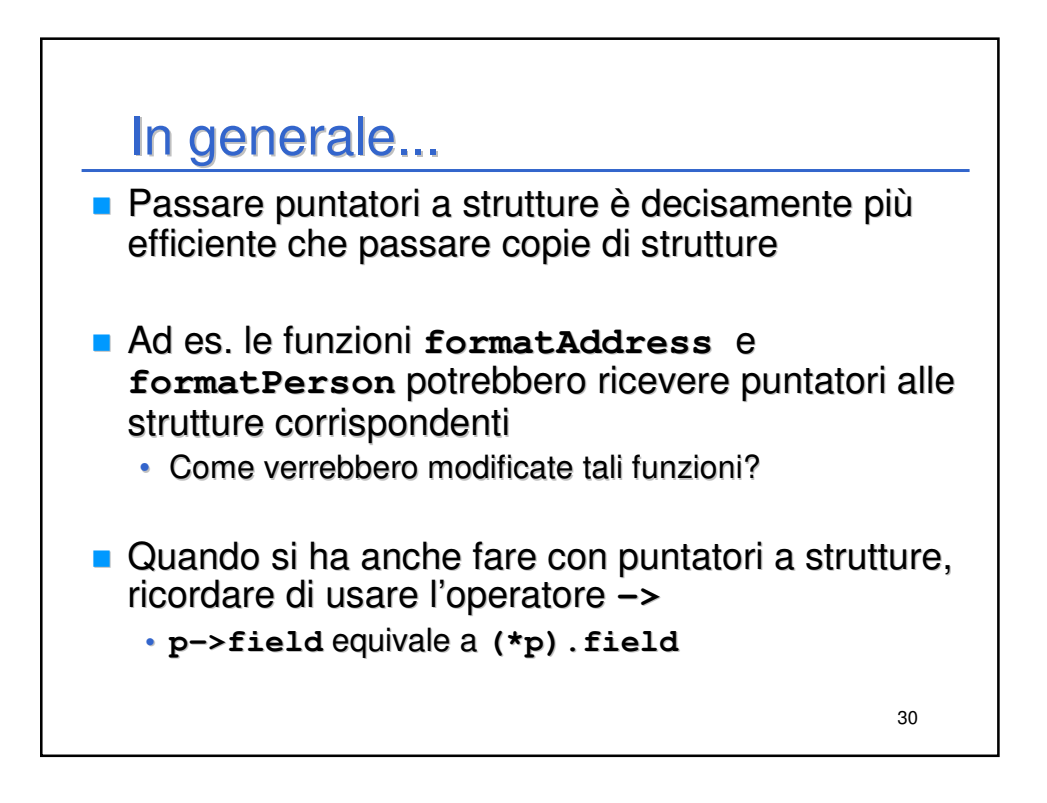

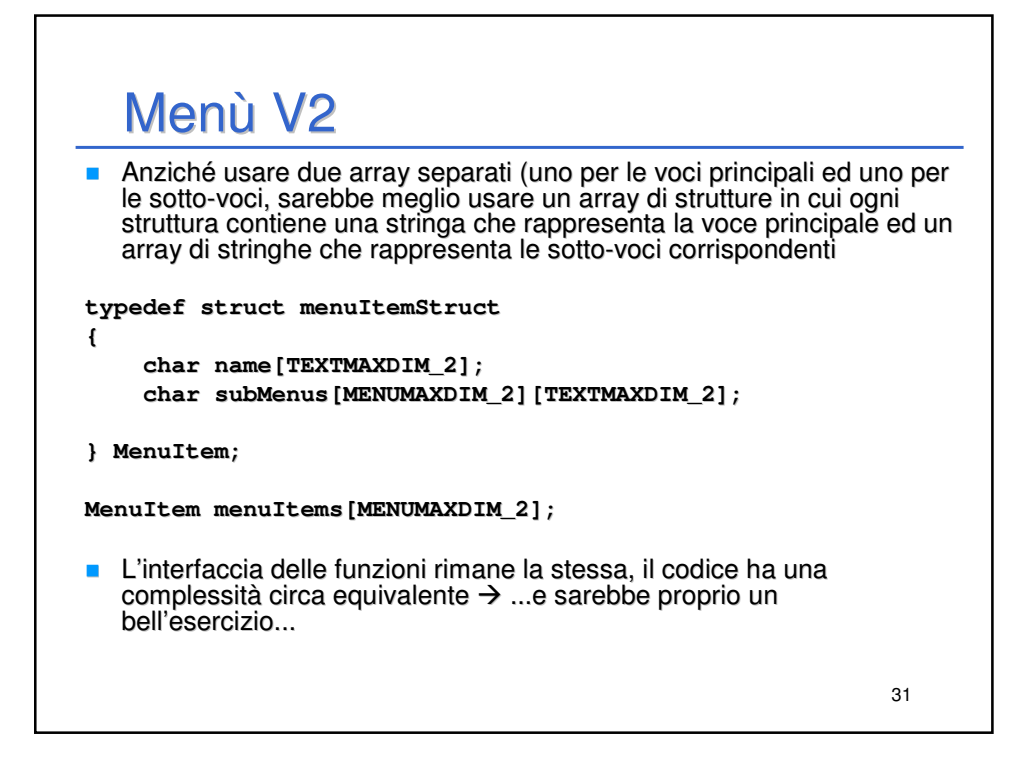